## **Zoom vs. Big Blue Button for Sections**

Go to:<https://projects.iq.harvard.edu/dcewebconf> or contact [webconference@dce.harvard.edu](mailto:webconference@dce.harvard.edu) for training and more information

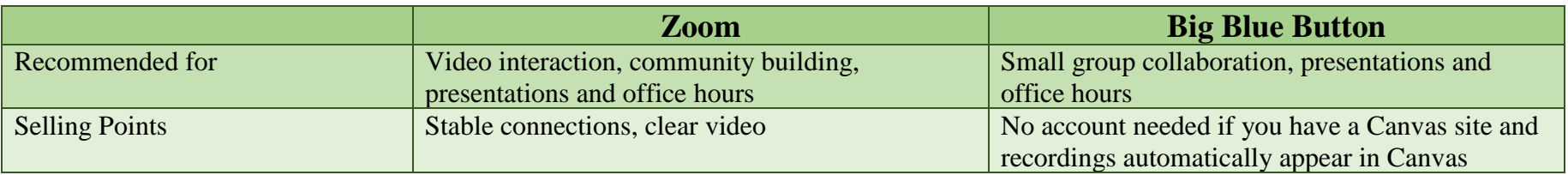

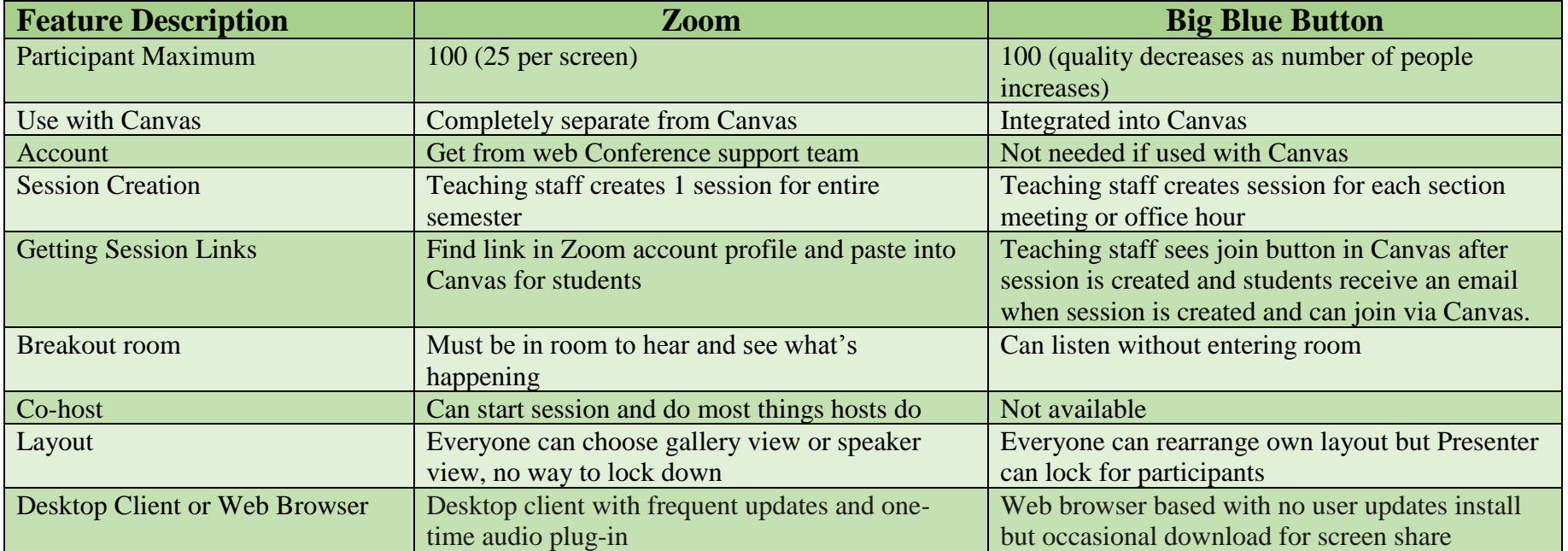

## **Zoom vs. Big Blue Button for Sectio**ns

Go to:<https://projects.iq.harvard.edu/dcewebconf> or contact [webconference@dce.harvard.edu](mailto:webconference@dce.harvard.edu) for training and more information

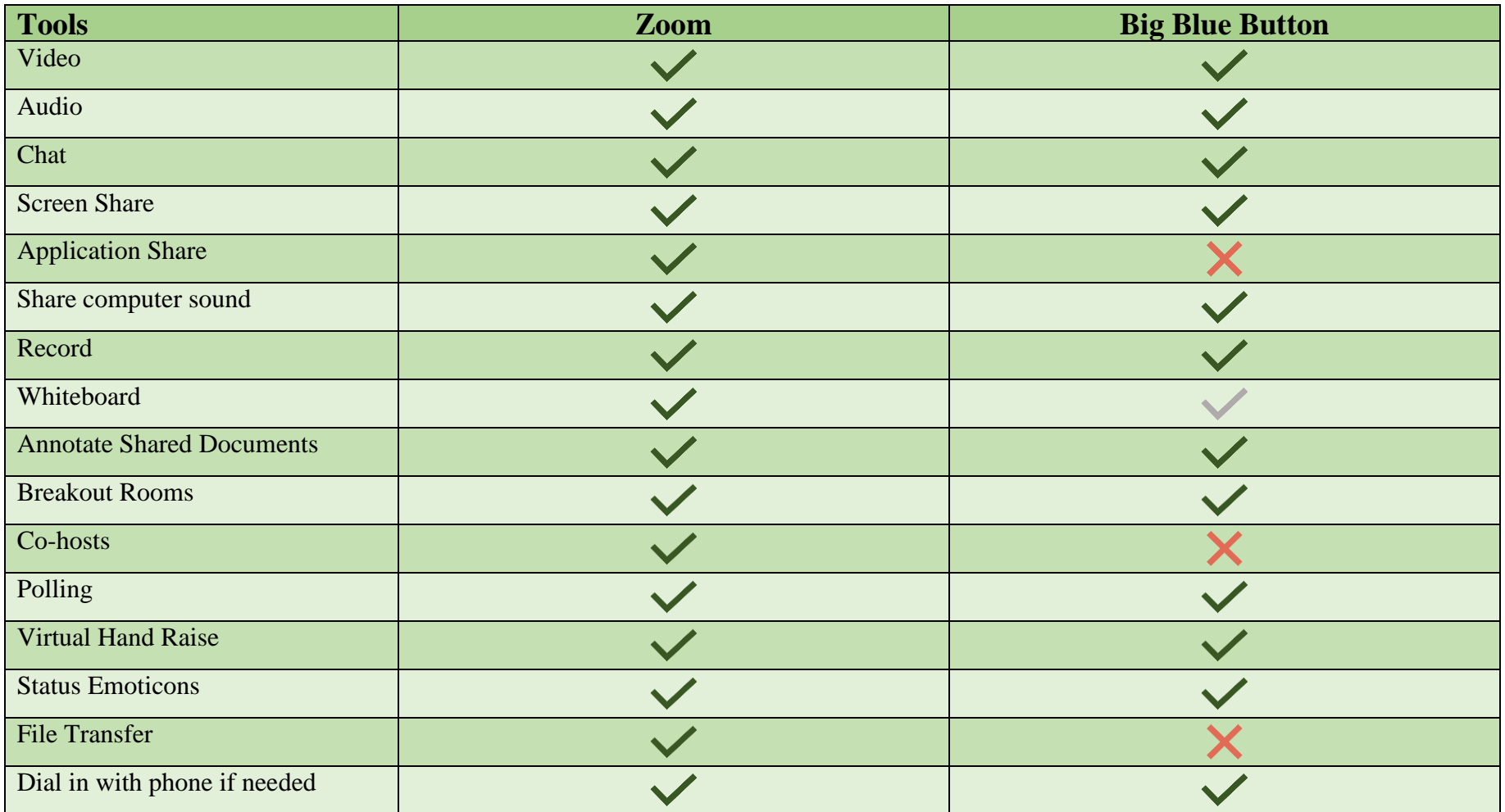